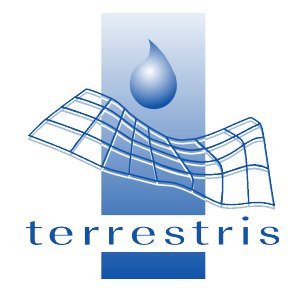

## **FOSSGIS 2011, Heidelberg**

#### **Wie OpenSource Komponenten bei der überregionalen Wasserbewirtschaftung in einem WebGIS zusammenspielen**

**Vorstellung des WebGIS UEWA bei der Wasser- und Schifffahrtsverwaltung des Bundes** 

**Marc Jansen, terrestris GmbH & Co. KG**

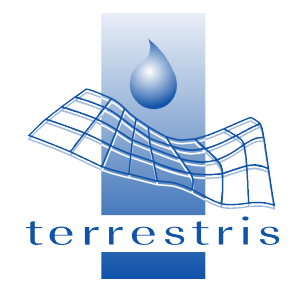

# **FOSSGIS 2011, Heidelberg**

#### **Wie OpenSource Komponenten bei der überregionalen Wasserbewirtschaftung in einem WebGIS zusammenspielen**

**Vorstellung des WebGIS UEWA bei der Wasser- und Schifffahrtsverwaltung des Bundes** 

**Marc Jansen, terrestris GmbH & Co. KG**

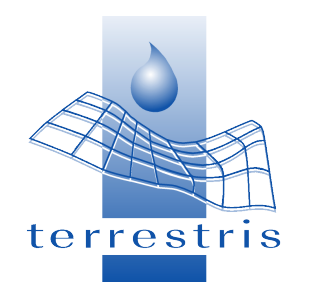

# **Gliederung**

- Einleitung
- Fragestellung WebGIS UEWA
- Konzept
- Komponenten
	- Server
	- Client
- Highlights
- Zusammenfassung

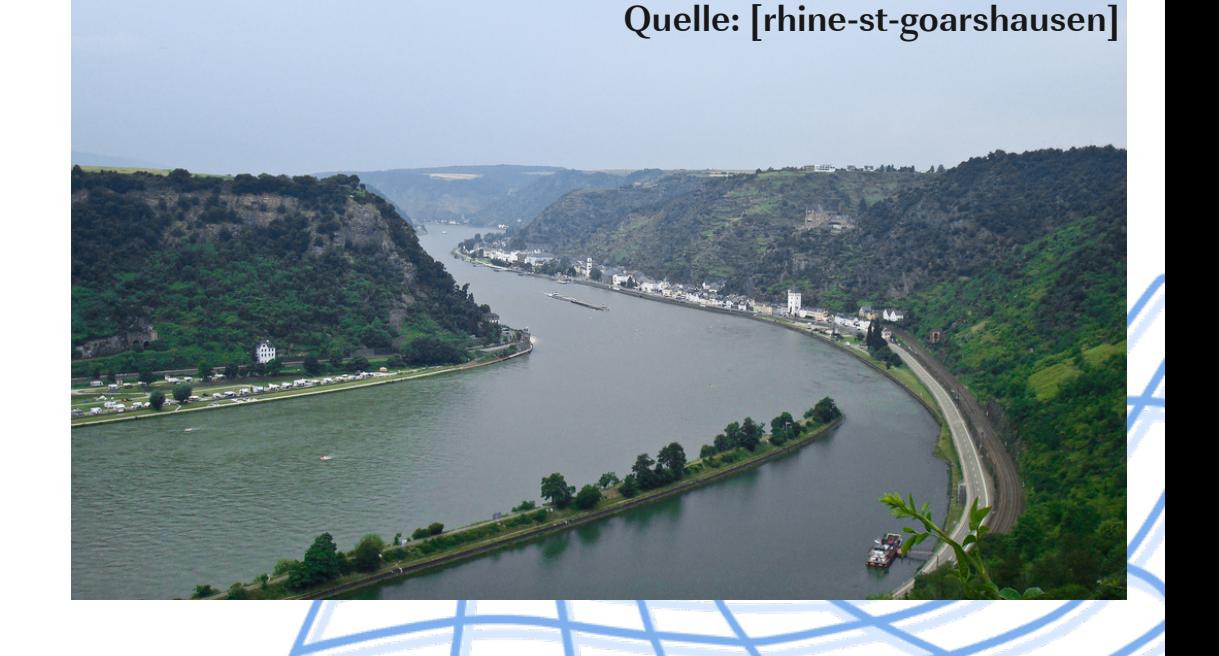

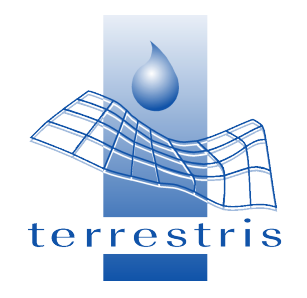

# **Einleitung – Über mich**

- Marc Jansen
	- Anwendungsentwickler / Projektleiter bei terrestris
	- Frontendentwicklung OpenSource-GIS-Stack
	- Co-Autor "OpenLayers -Webentwicklung mit dynamischen Karten und Geodaten" (ISBN 978-3-937514-92-5)
	- Trunk committer OpenLayers

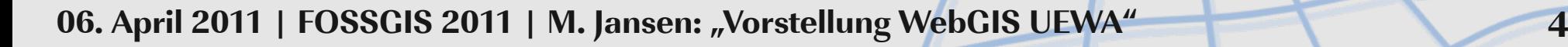

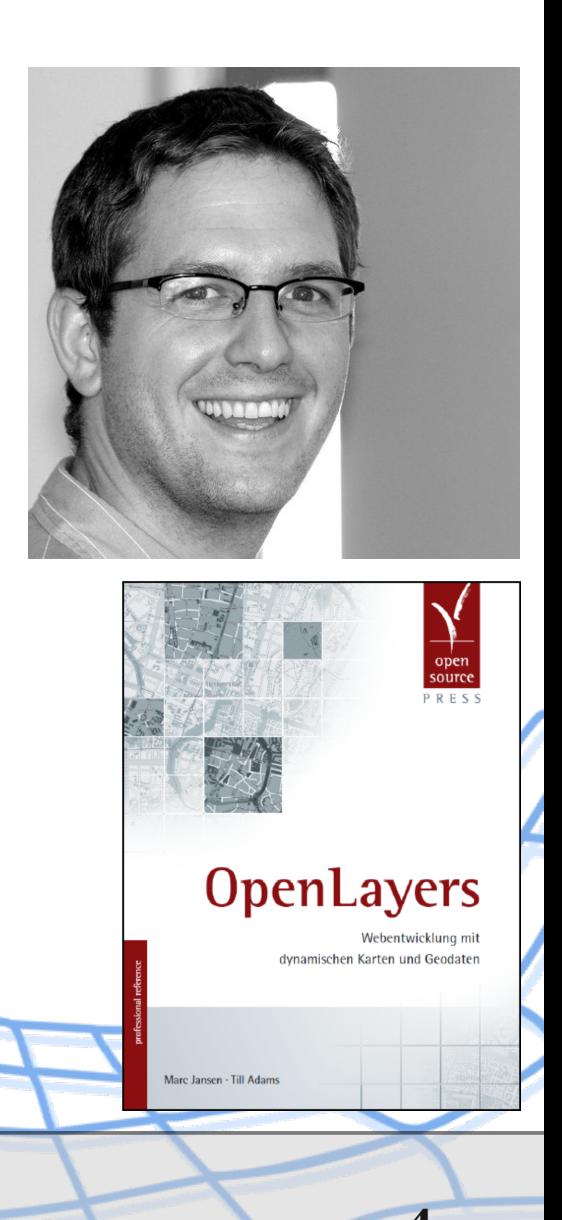

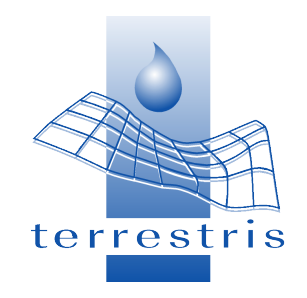

# **Einleitung – Über terrestris**

- OpenSource WebGIS Technologien
	- Softwareentwicklung
	- Schulung
	- Consulting
	- Weiterentwicklung Basissoftware
- Geoportale, Geodaten, Standards...
- Partner für D/A/CH von OpenGeo
- Sponsor FOSS4G, FOSSGIS

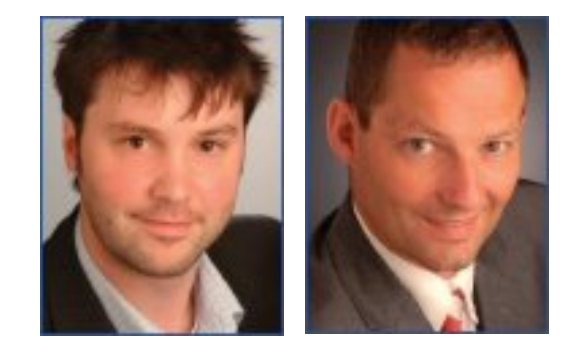

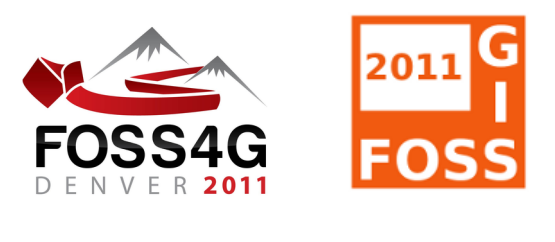

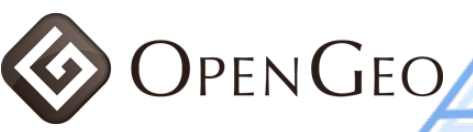

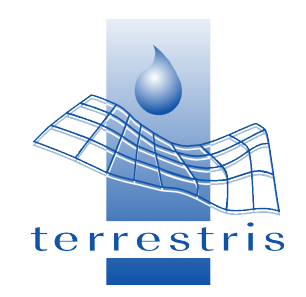

# **Einleitung – Über diesen Vortrag**

- Vorstellung IT-Anwendung "UEWA"
	- Darstellung der überregionalen Wasserbewirtschaftung des Kanalsystems zwischen Rhein und Oder
- Umsetzung: Fichtner IT Consulting und terrestris
- In finale Abnahme, nicht online / live
- Technische Betrachtung +++
- Inhaltliche Betrachtung +

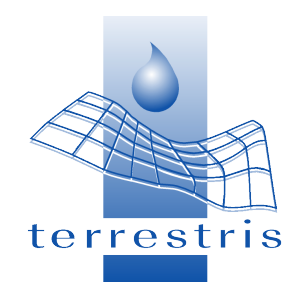

# **Fragestellung WebGIS UEWA**

- Darstellen:
	- Kartenansichten und tabellarische Daten
	- Systemskizzen / Schemata und Realweltgeometrien
- Editieren Sachdaten / Geometriedaten:
	- Rechte- und Rollen
	- Validierung und Automatisierung
- Abfragen und Filtern
	- Räumlich wie attributiv

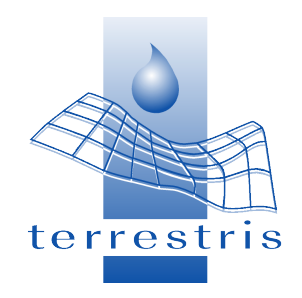

# **Fragestellung WebGIS UEWA**

- Oberthemen
	- Intuitive und ergonomische Benutzeroberfläche
	- Rollenabhänge Darstellung UI
	- Rollenabhänge Interaktionsmöglichkeit UI
	- Detaillierte tabellarische Darstellungen
	- Daten- und Systempflege
	- Entwicklung in Partnerschaft:
		- Schnittstellenkommunikation

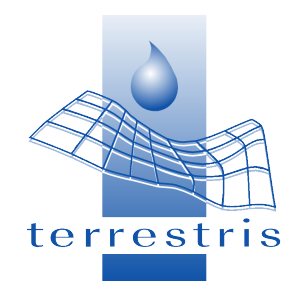

#### **Konzept**

- OpenSource (+ proprietäre) Software
- Standards wo sinnvoll möglich
- Client und Server
	- (Ein) Server bedient...
	- n Clients
- Client ist ein moderner Browser
- Schnittstellenentwicklung in enger Absprache mit Datenbankentwicklung

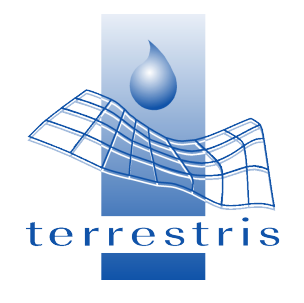

#### **Komponenten**

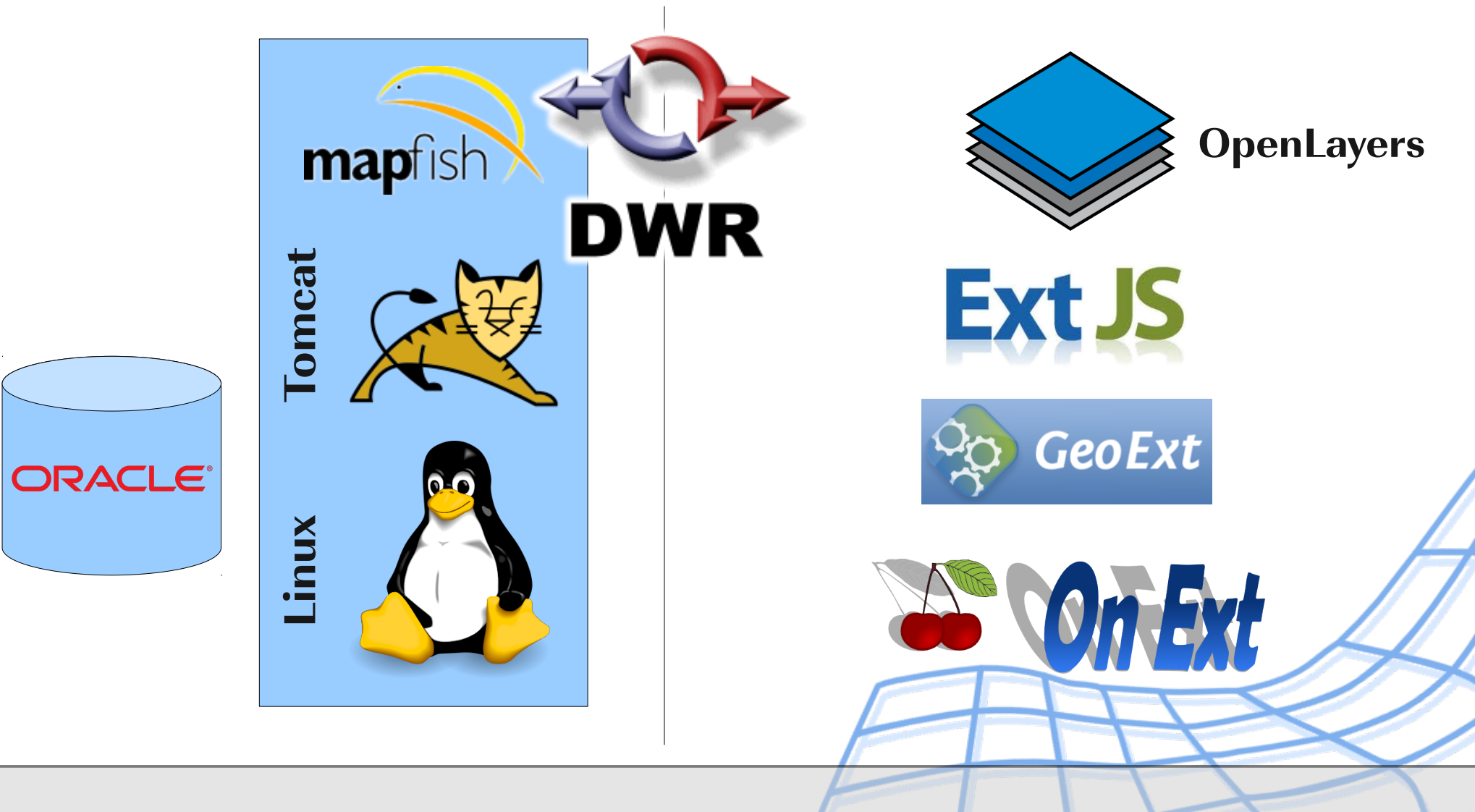

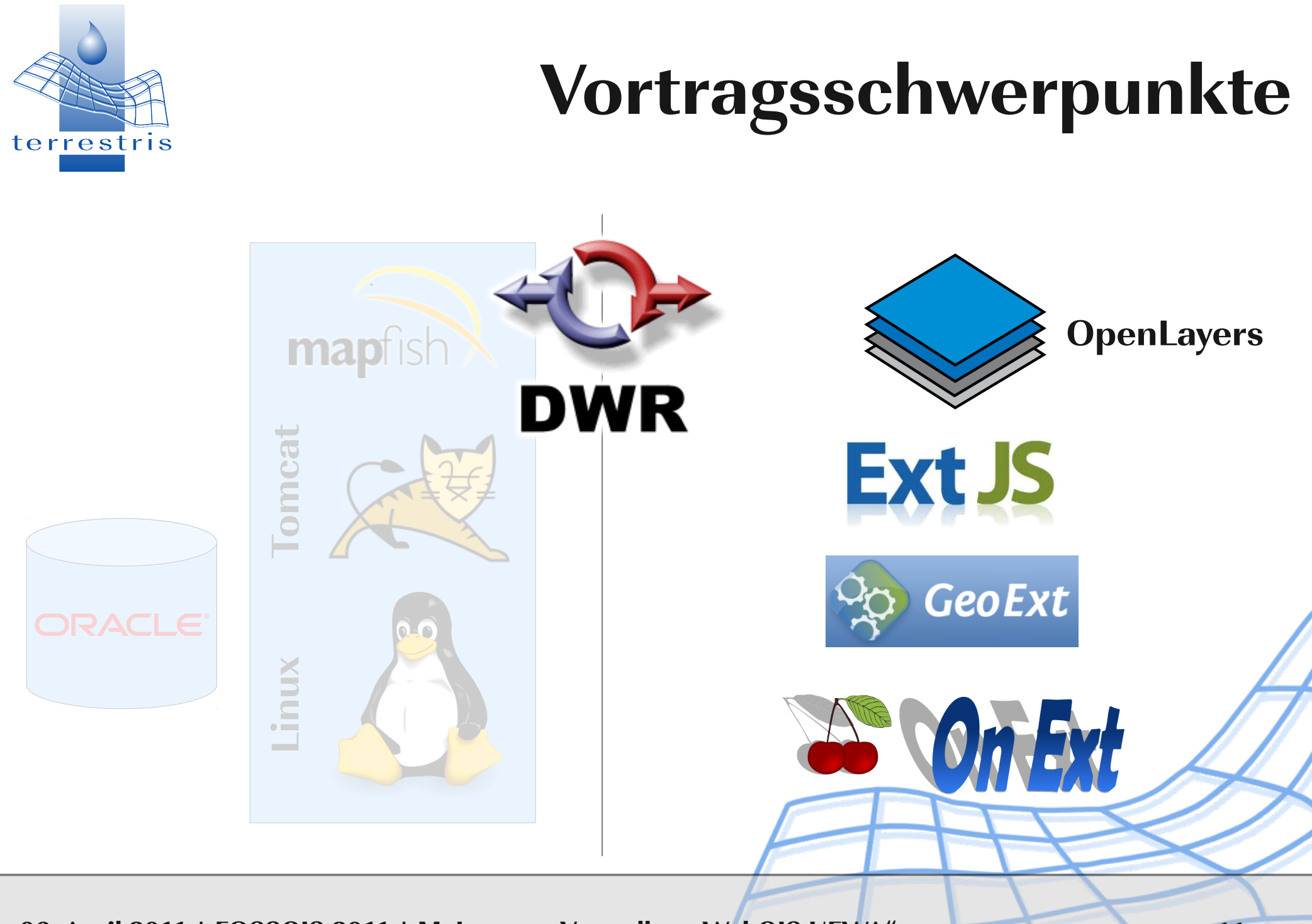

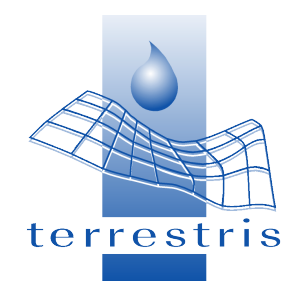

### **Komponenten – Server**

- Oracle-Datenbank
- Tomcat als Applikationscontainer
- Linux (de facto OS-unabhängig)
- MapFish (Printmodul)
- DWR-Javaklassen zur Client-Server Kommunikation
- Daneben Hibernate, etc.

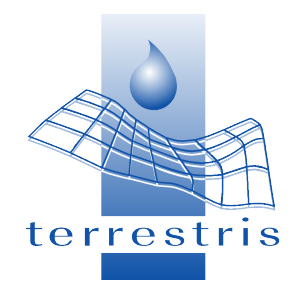

## **Komponenten – Client**

- Eigenentwickelte HTML/JavaScript/CSS-Applikation
- basierend auf
	-
	-
	-

• OpenLayers JS-Kartenbibliothek

• Ext JS Applikation JS-GUI und Klassenbibliothek

• GeoExt Rich Web Mapping

• JavaScript Klassen mit Businesslogik

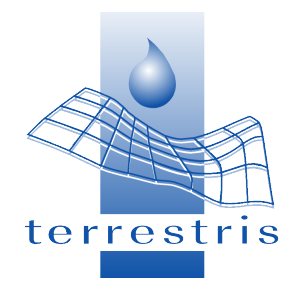

## **Client – Hauptfunktionen**

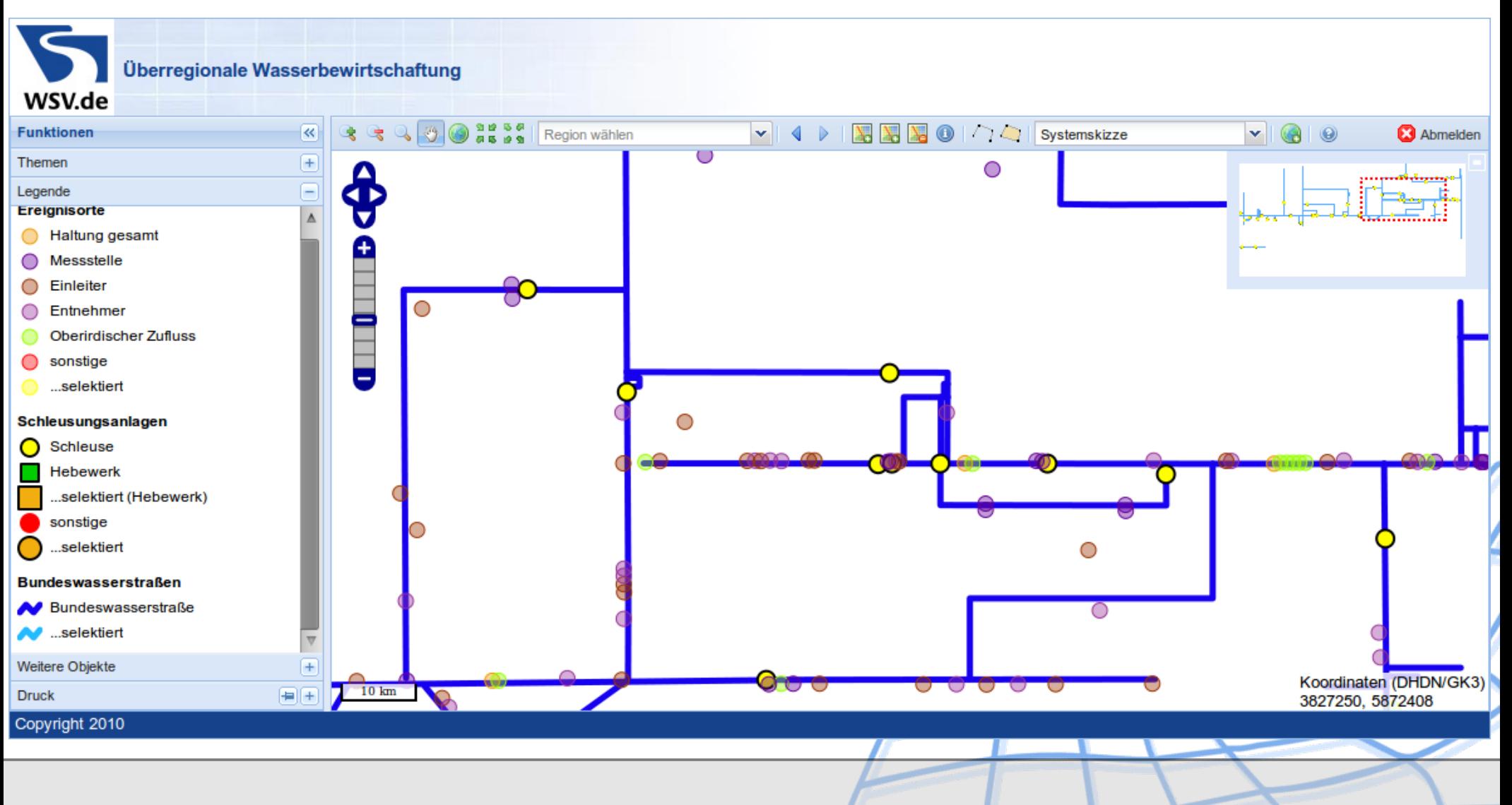

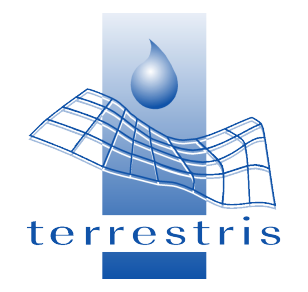

#### **Client – Kartenfenster**

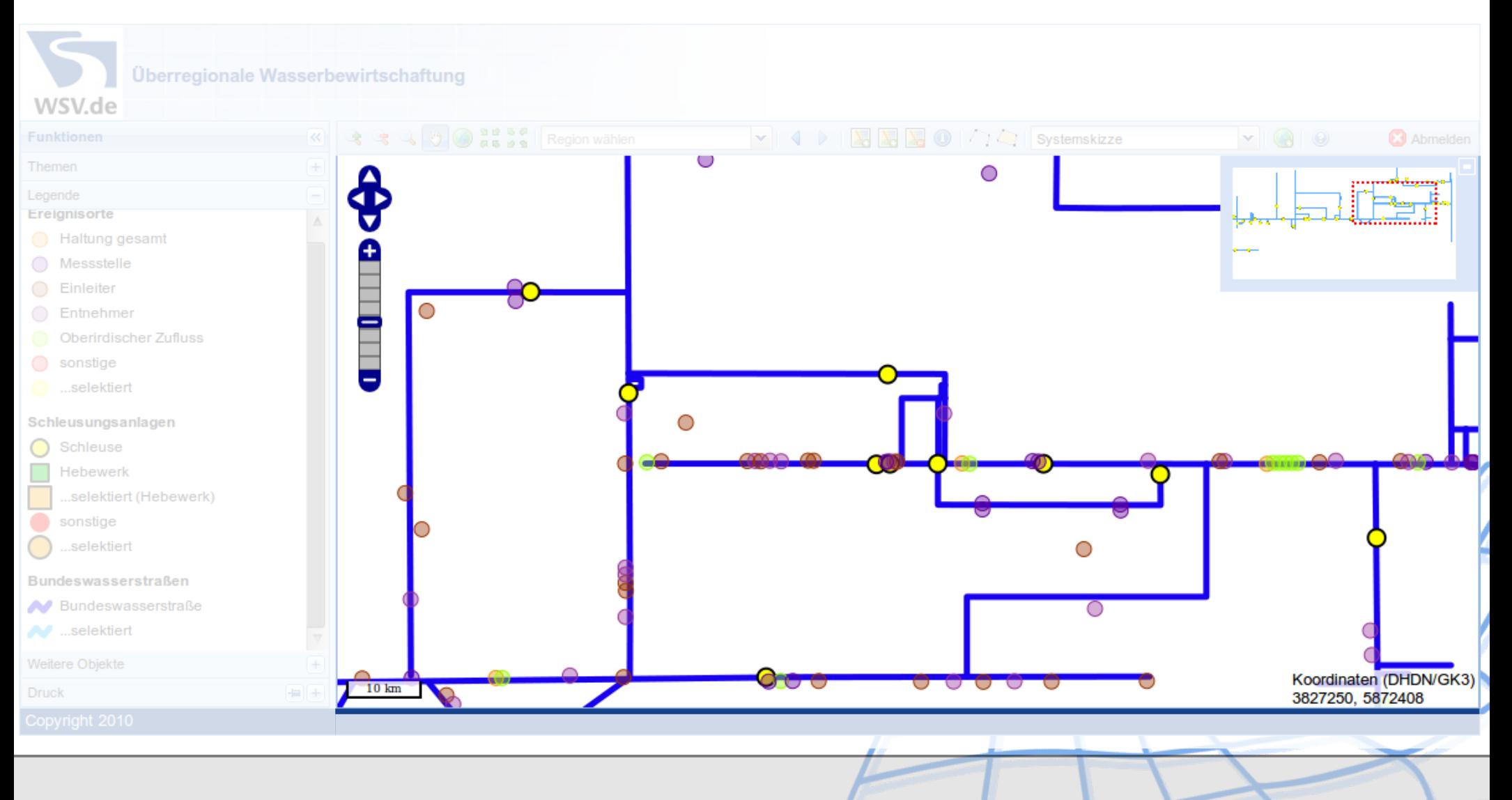

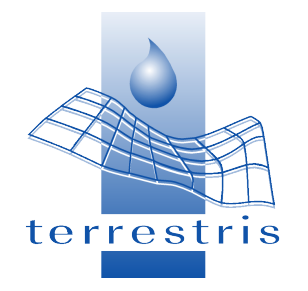

#### **Client – Kartentoolbar**

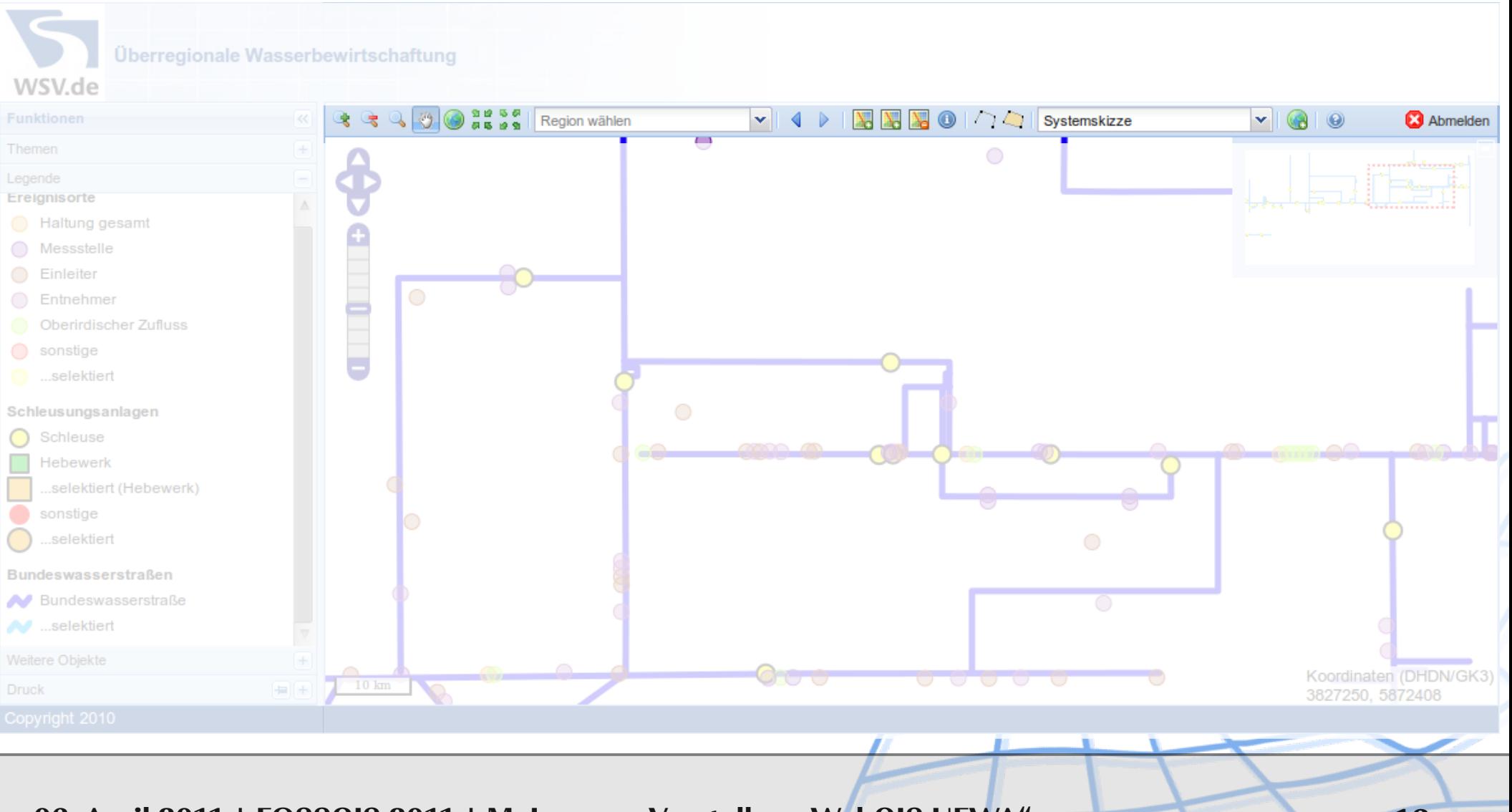

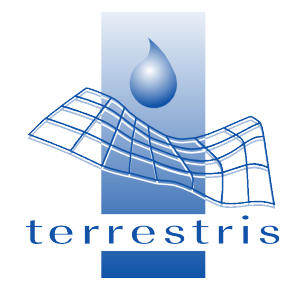

## **Client – Hauptfunktionen**

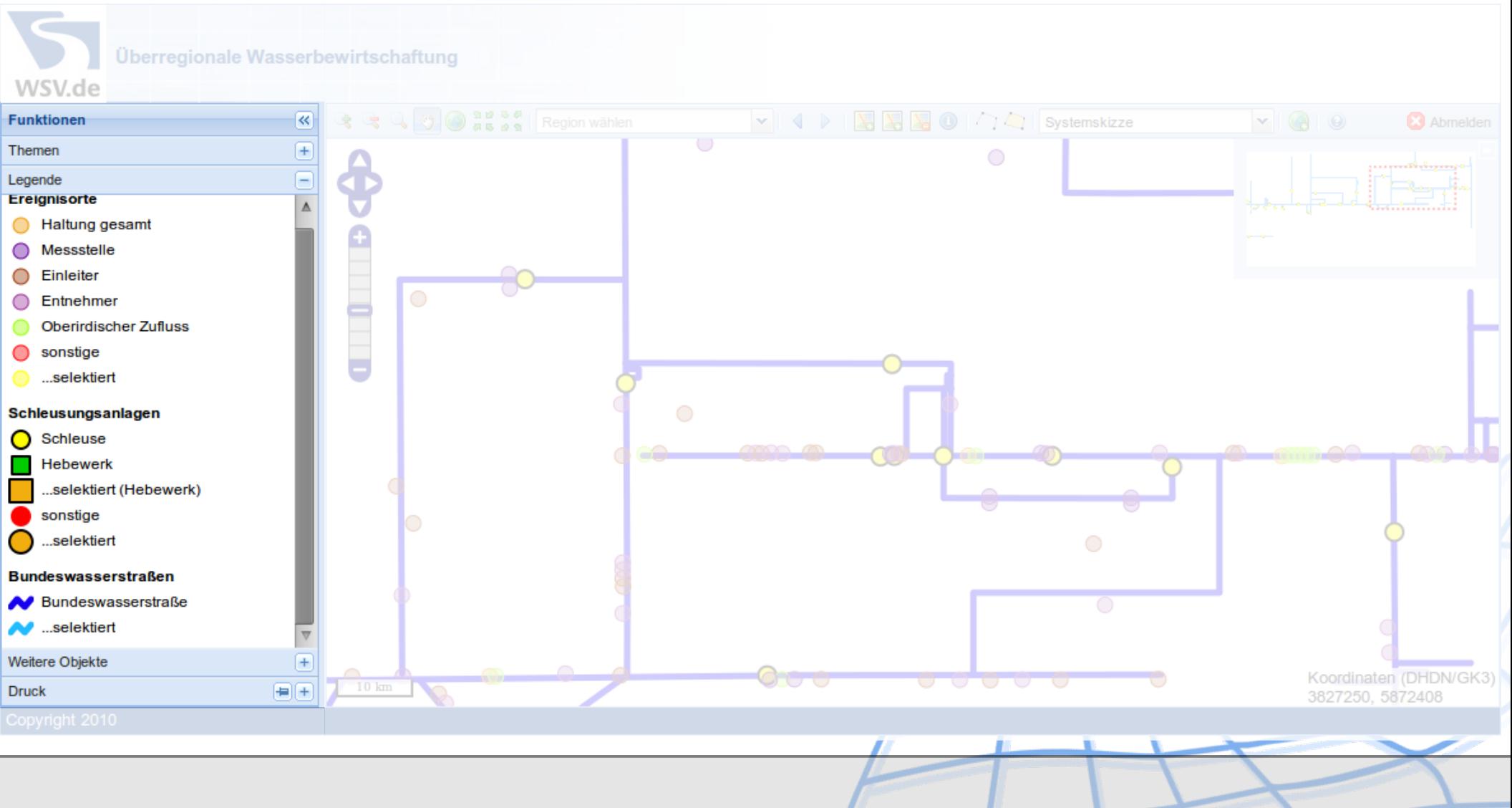

06. April 2011 | FOSSGIS 2011 | M. Jansen: "Vorstellung WebGIS UEWA" | THE TENNIS | 17

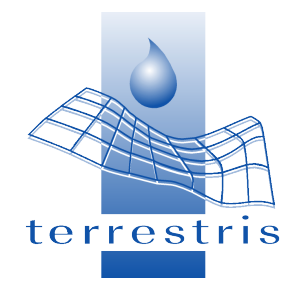

### **Hauptfunktionen**

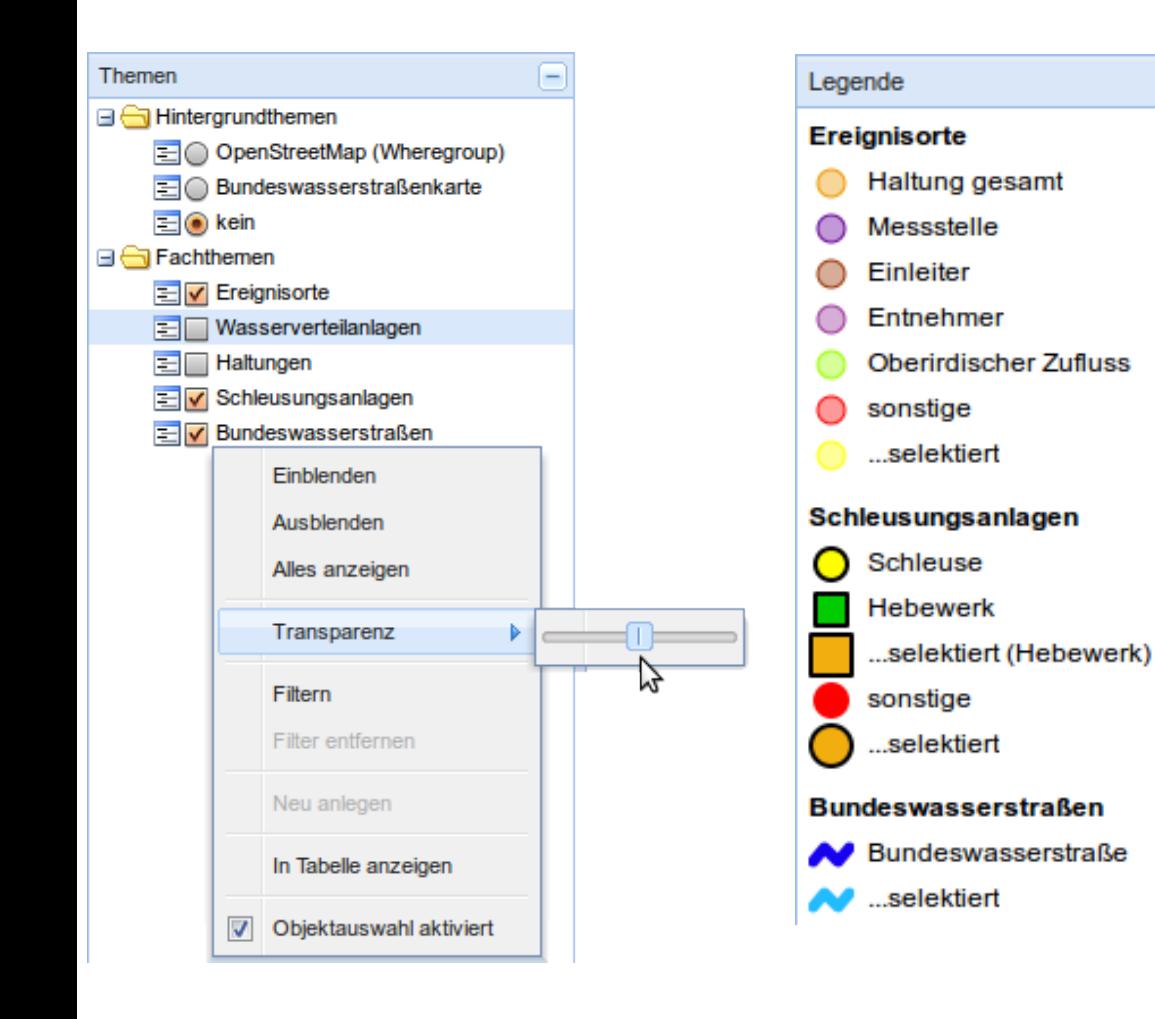

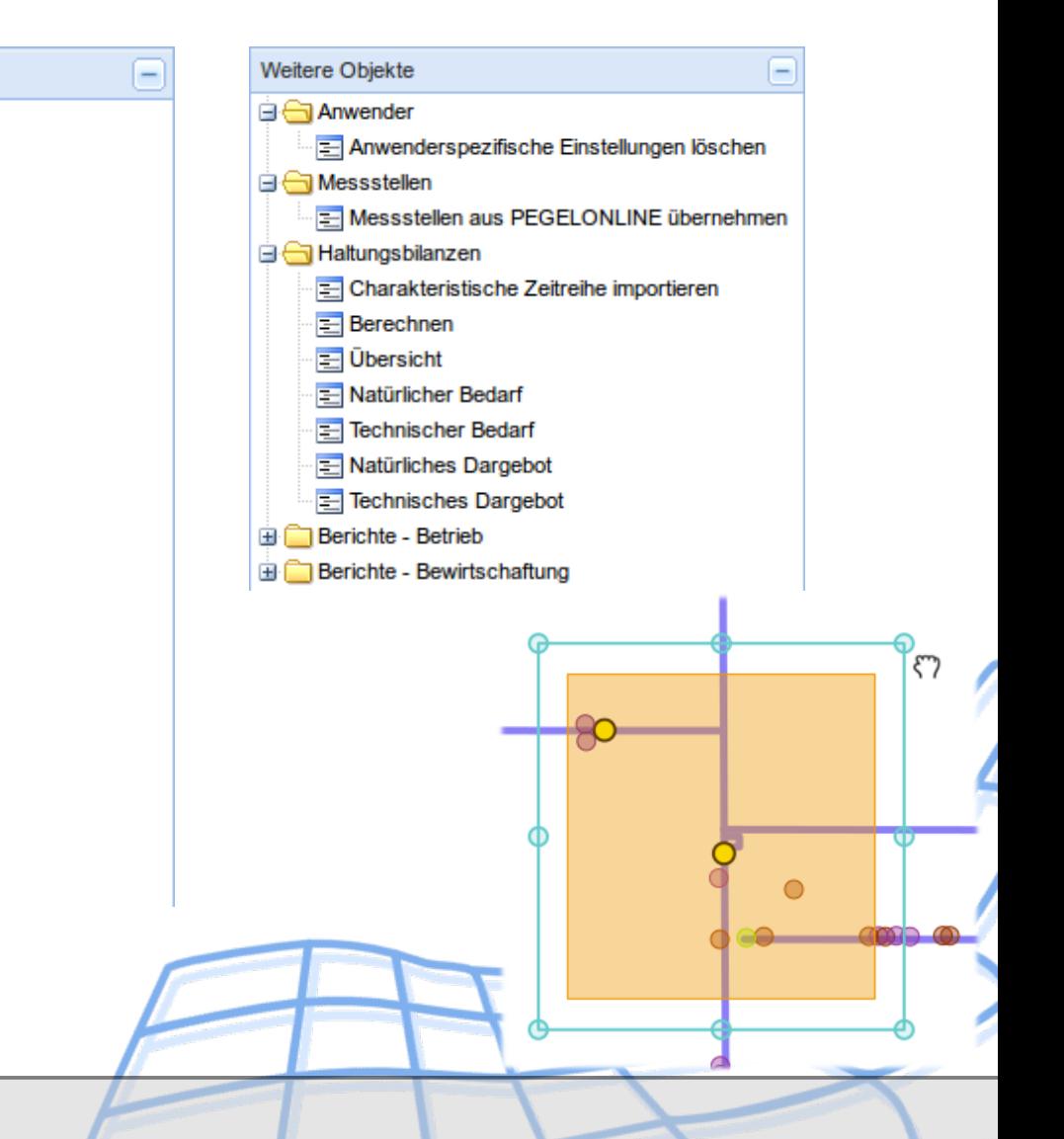

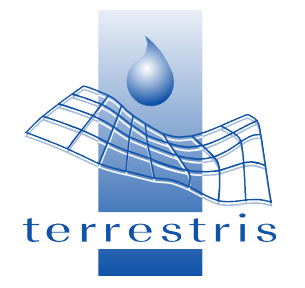

# **Highlights – Grid**

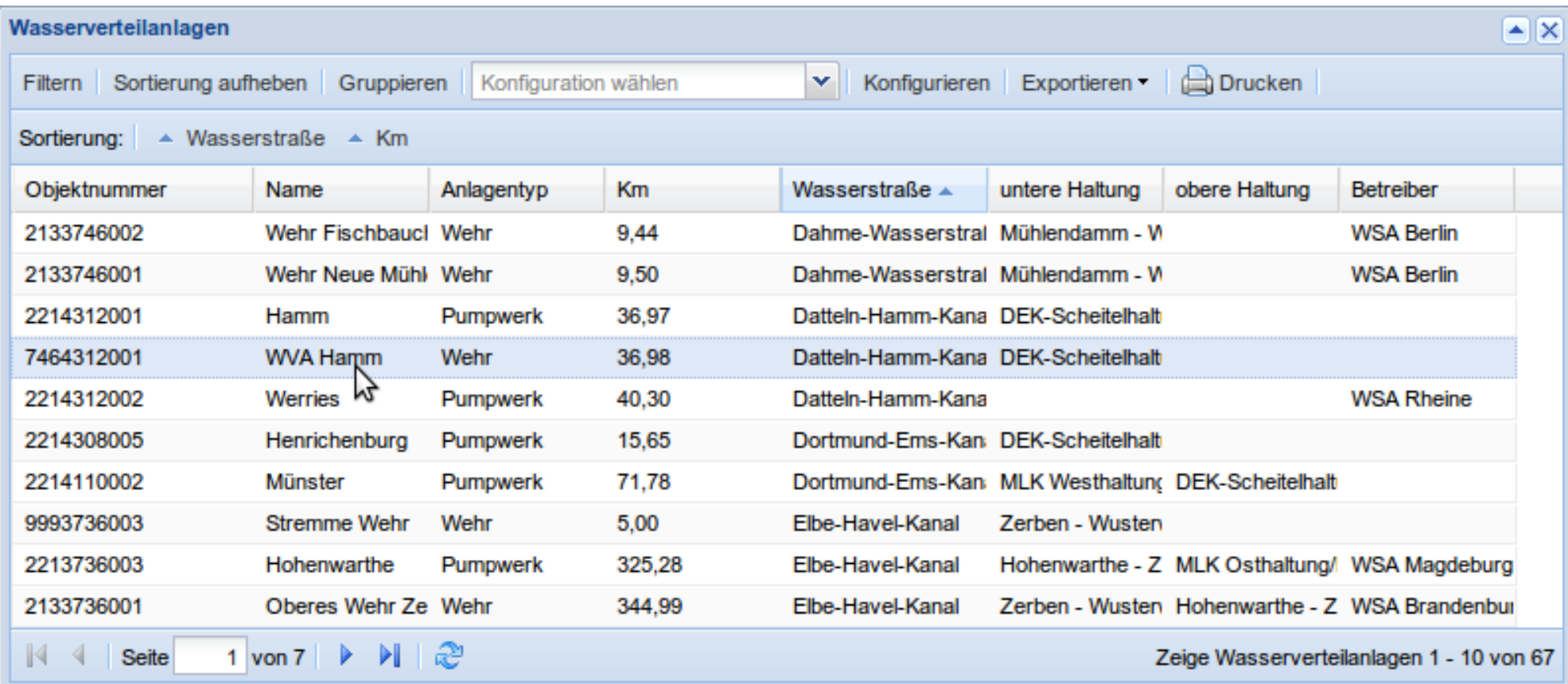

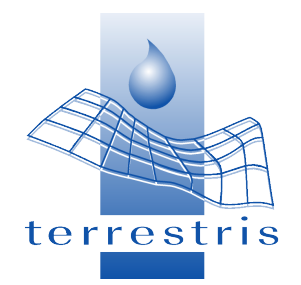

# **Grid – Paginierung / Sortierung**

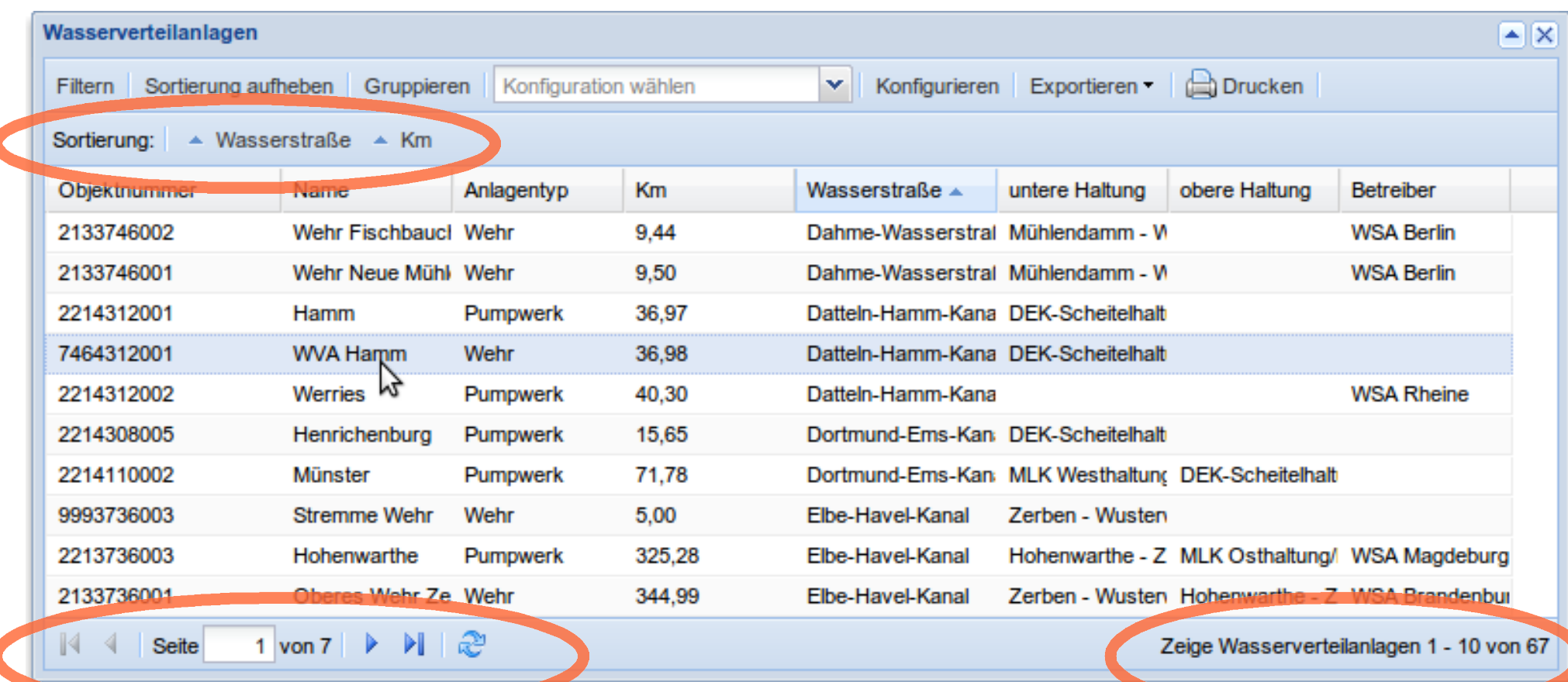

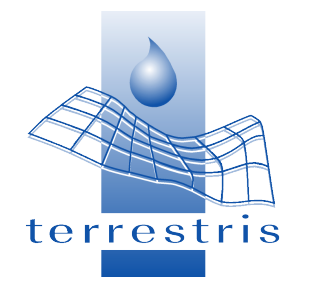

# **Grid - Gruppierung**

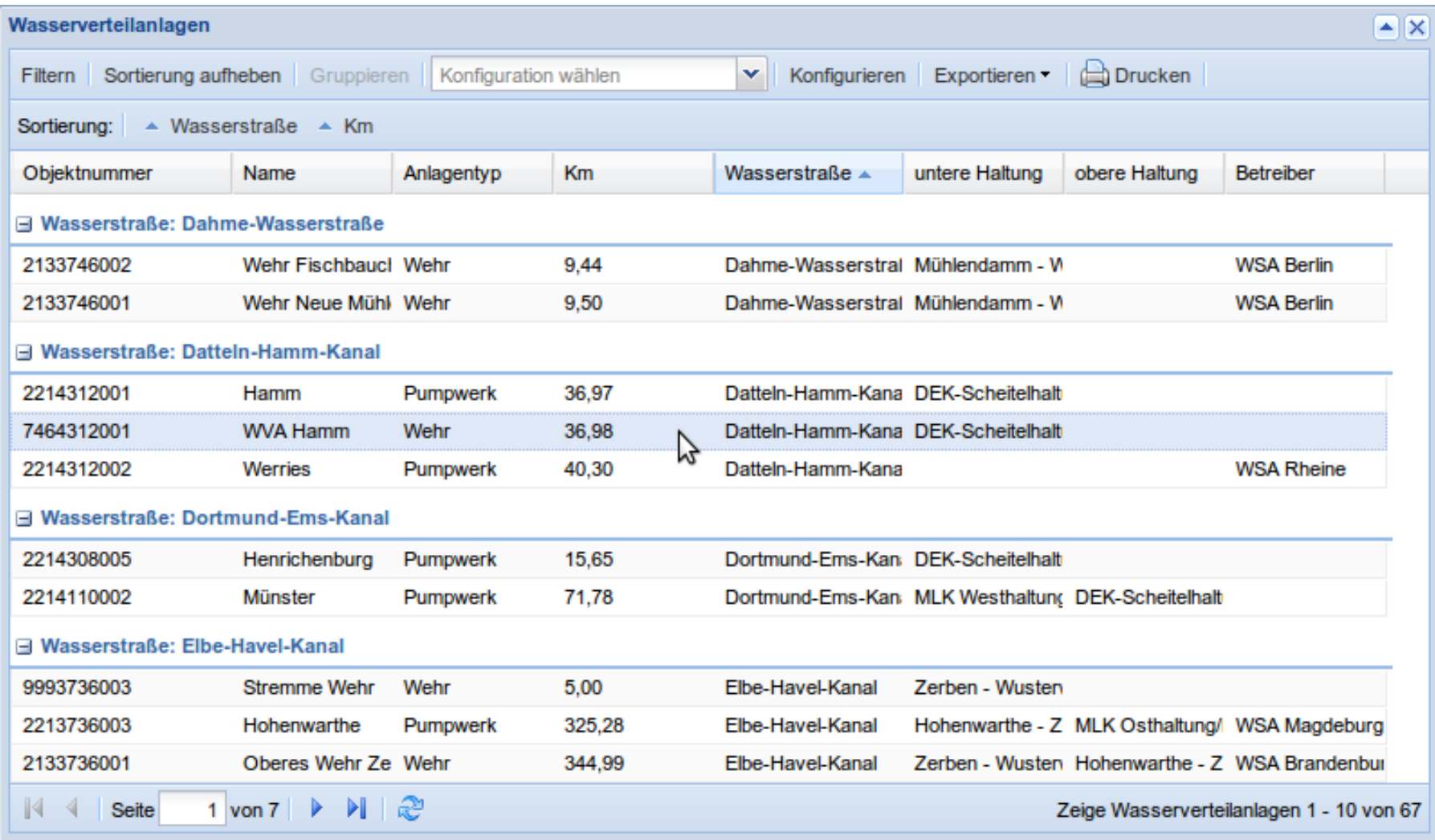

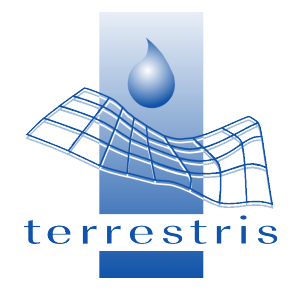

## **Grid – Filter / Quickfilter**

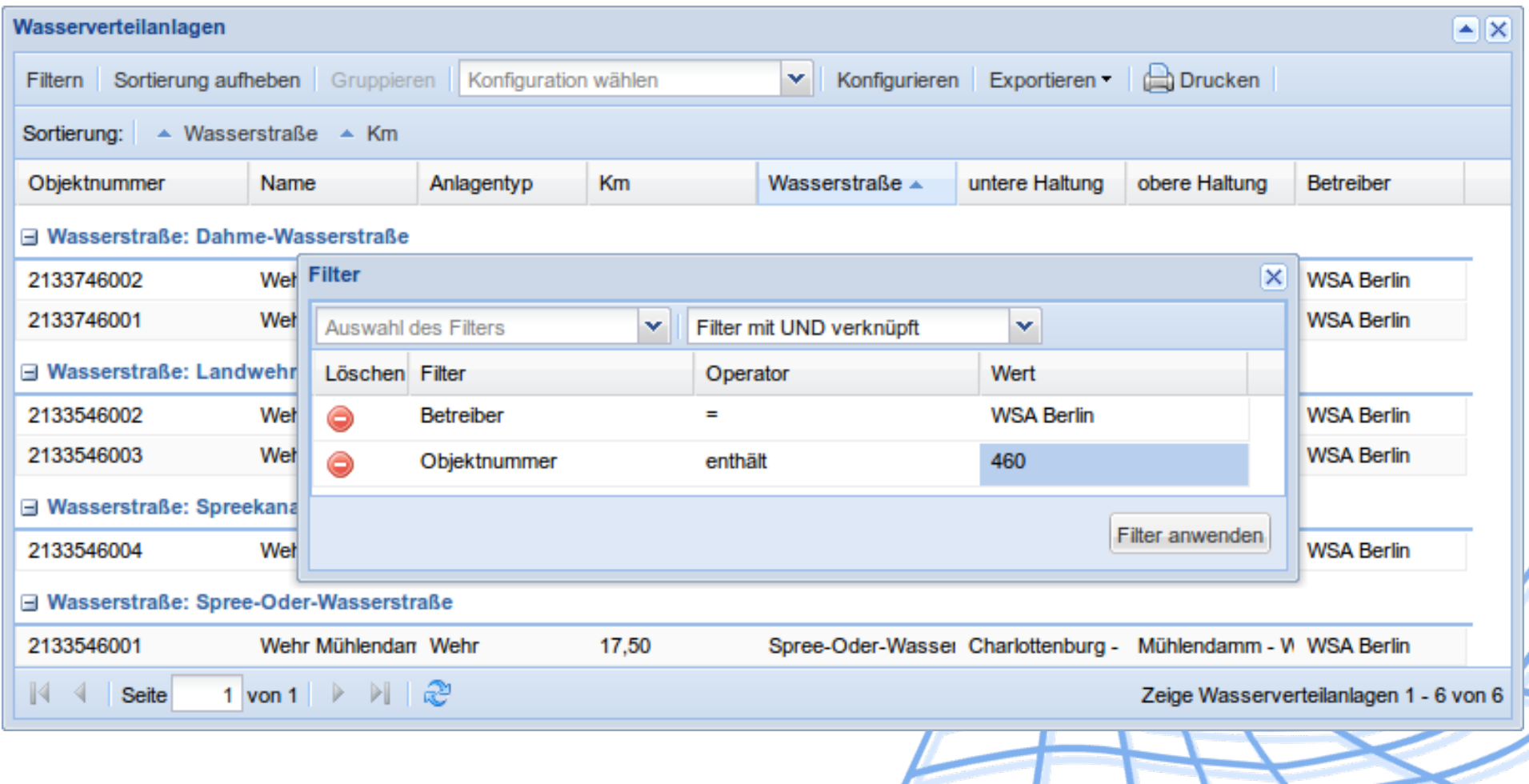

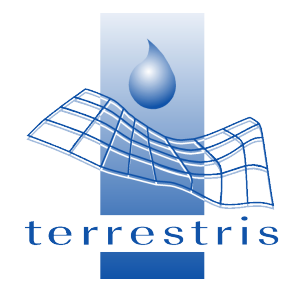

## **Grid - Konfigurieren**

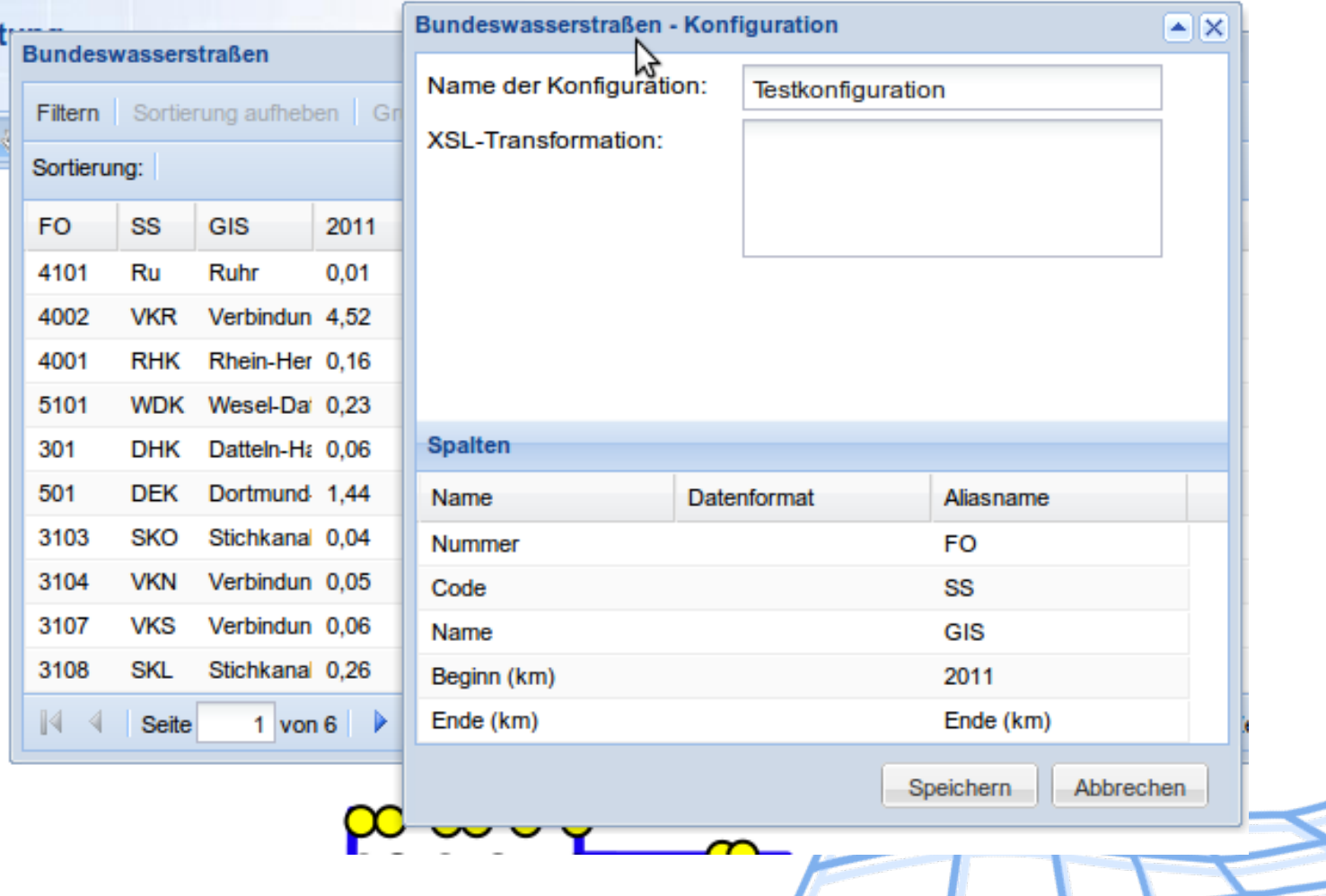

**Grid Detailansicht (Subobjekte)** →

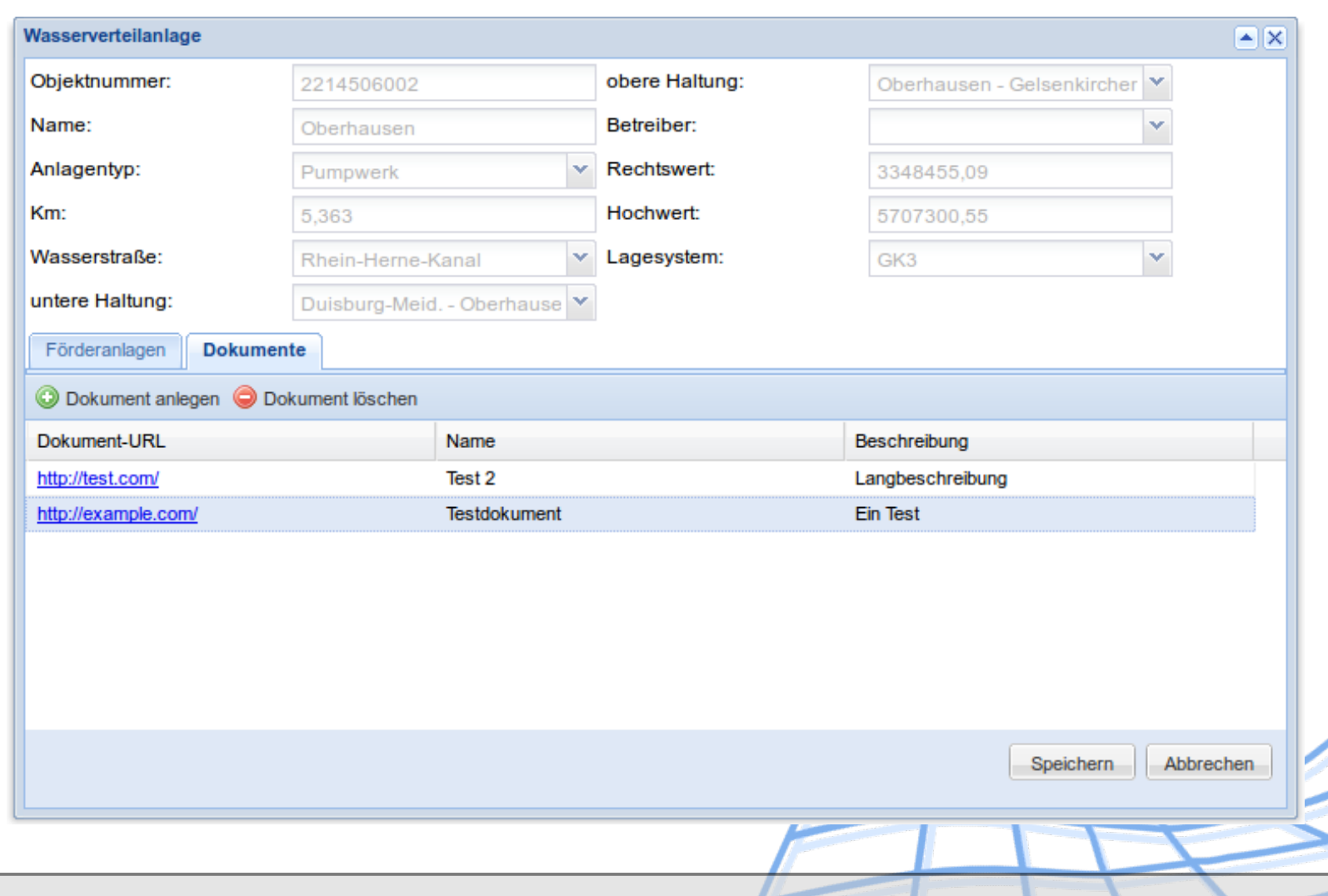

**06. April 2011 | FOSSGIS 2011 | M. Jansen: "Vorstellung WebGIS UEWA"** | The Matter of the Matter of the Matter of the Matter of the Matter of the Matter of the Matter of the Matter of the Matter of the Matter of the Matte

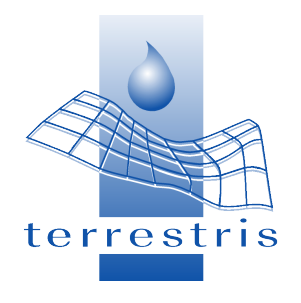

#### **Featureselektion via Maus**

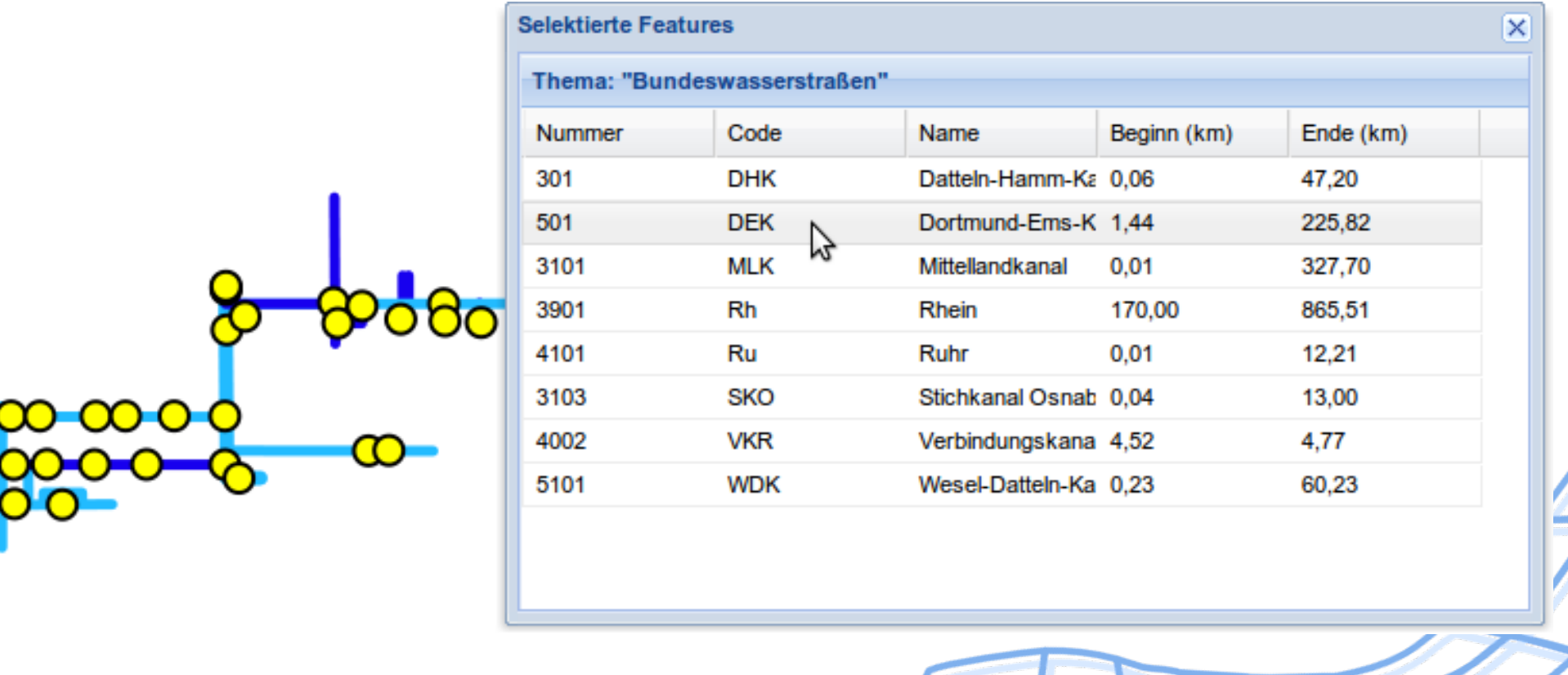

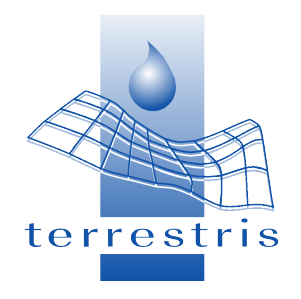

# **Weitere Eigenschaften**

- Filtern in Grid filtert (optional) auch grafisch
- Halbautomatisches Hinzuladen von WMS via GetCapabilities-Aufruf
- Kontextsensitive Hilfe
- Regionszoom
- Konfiguration (etwa Grid) via XML
- Messen von Strecken und Flächen

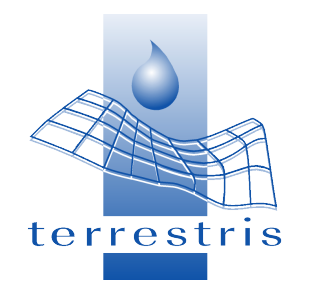

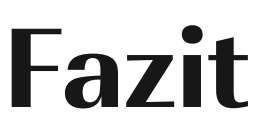

- Die eingesetzten Komponenten spielen hervorragend zusammen
- Durch die hohe Qualität der Einzelkomponenten konnte den hohen Anforderungen der Applikation erfüllt werden
- Dank OpenSource:
	- Schnelle Integration
	- Unkomplizierte Fehlermeldung / -behebung

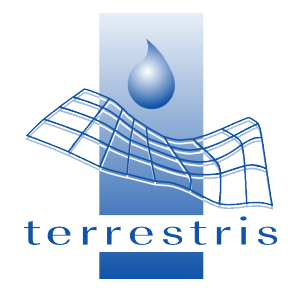

**! ? ?**

# **Vielen Dank!**

# **Fragen? Anmerkungen?**

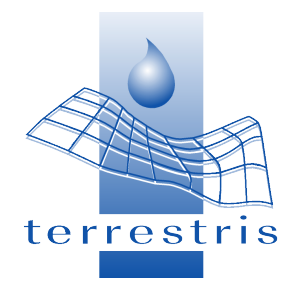

### **Quellen**

• [rhine-st-goarshausen]: "Rhine valley from the top of Loreley Rock", by Abhishek Srivastava, <http://www.flickr.com/photos/abhishek-unplugged/3889704794/>

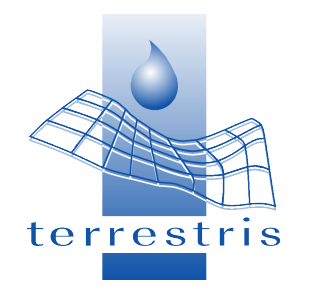

#### **Impressum**

#### ● **Autor:**

Marc Jansen **& [@selectoid](http://twitter.com/selectoid) terrestris GmbH & Co. KG <http://terrestris.de/> Irmintrudisstr. 17 [jansen@terrestris.de](mailto:jansen@terrestris.de) 53111 Bonn**

**Tel. +49 228 – 962 899 53 Fax: +49 228 – 962 899 57**

● **Lizenz der Vortragsfolien: Creative Commons (by-sa) 2.0-Lizenz <http://creativecommons.org/licenses/by-sa/2.0/de/>**